### MAC 110 – Introdução à Computação

BACHARELADO EM MATEMÁTICA COMPUTACIONAL – PRIMEIRO SEMESTRE DE  $2008$ Segunda Prova – 3 de junho de 2008

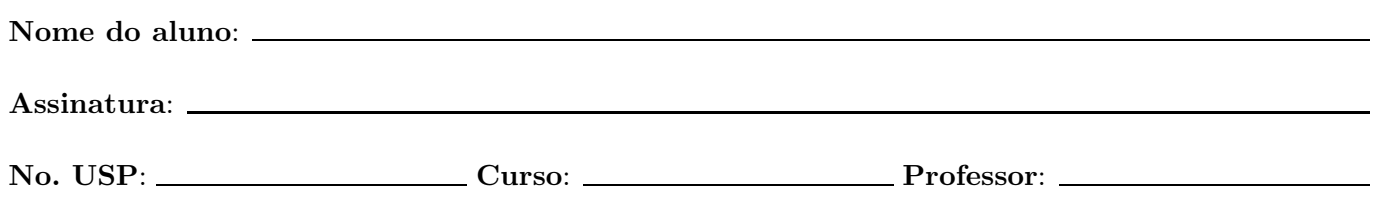

# Instruções

- 1. N˜ao destaque as folhas deste caderno.
- 2. Preencha o cabeçalho acima.
- 3. A prova pode ser feita a lápis. Cuidado com a legibilidade.
- 4. A prova consta de 3 questões. Verifique antes de começar a prova se o seu caderno de questões está completo.
- 5. Não é permitido o uso de folhas avulsas para rascunho.
- 6. Não é permitido a consulta a livros, apontamentos ou colegas.
- 7. Não é necessário apagar rascunhos no caderno de questões.
- 8. Qualquer questão pode ser resolvida em qualquer página. Se a resposta não está na página correspondente ao enunciado da questão, indique claramente em qual página se encontra a resposta.

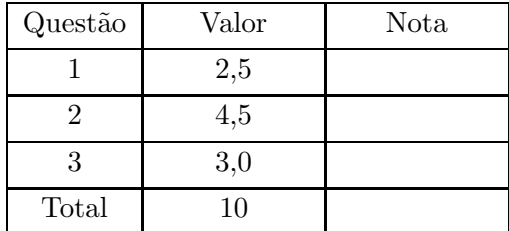

## DURAÇÃO DA PROVA: 1h40m

Boa Sorte !

#### 1. (Valor: 2.5)

Simule a execução do programa abaixo destacando a sua saída para os seguintes dados:

```
4
9 3
d -1
b 2
6 4
#include <stdio.h>
int compara (char c1, char c2) {
  if (c1 == 'b' & & c2 == 'd')return 1;
  else if (c1 == '6' || c2 == '9')return 2;
  else
    return 3;
}
float conta (int x, int n) {
 x = x \cdot x;return x/n;
}
main () {
  int n, i, c, x;
  char cod, sec;
  scanf("%d", &n);
  printf("n = %d \n\pi", n);
  sec = 'b';for (i=0; i<n; i++) {
    scanf(" %c %d", &cod, &x);
    printf("cod = %c sec = %c x = %d \nvert x \rangle, cod, sec, x);
    c = compara(sec, cod);
    if (c == 1) {
      printf("caso 1 - valor = \int f(\ln \cdot \cdot \cdot \cdot);
      sec = cod;}
    else if (c == 2)printf("caso 2 - valor = \int f(x, c);
    else {
      printf("caso 3 - valor = \frac{r}{r} \in \mathbb{R}, conta(x, 2*c));
      sec = cod;}
  }
}
```
Para efeito de correção só será considerada a saída do programa. Você pode usar as outras tabelas como bem entender.

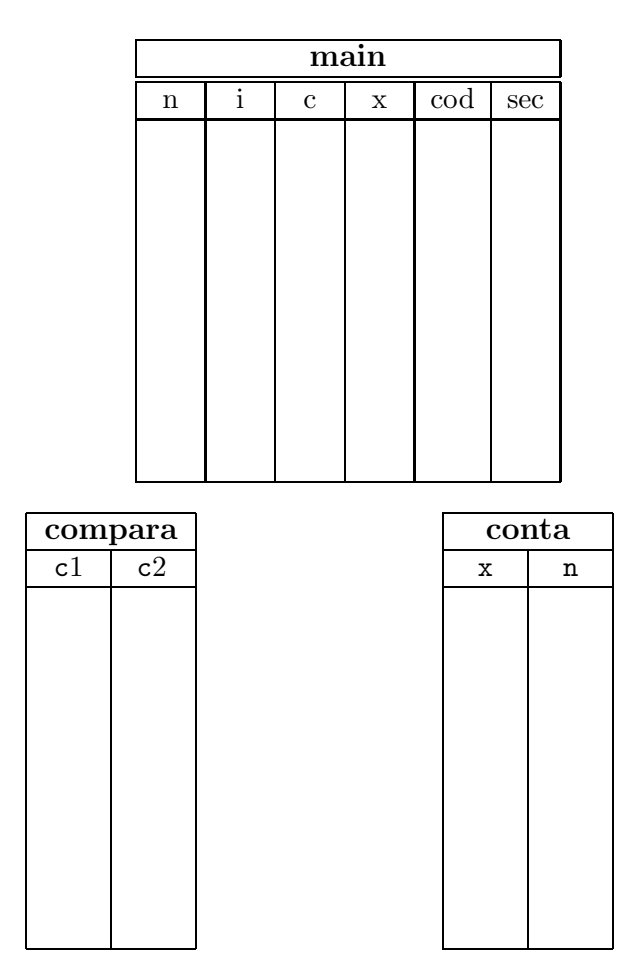

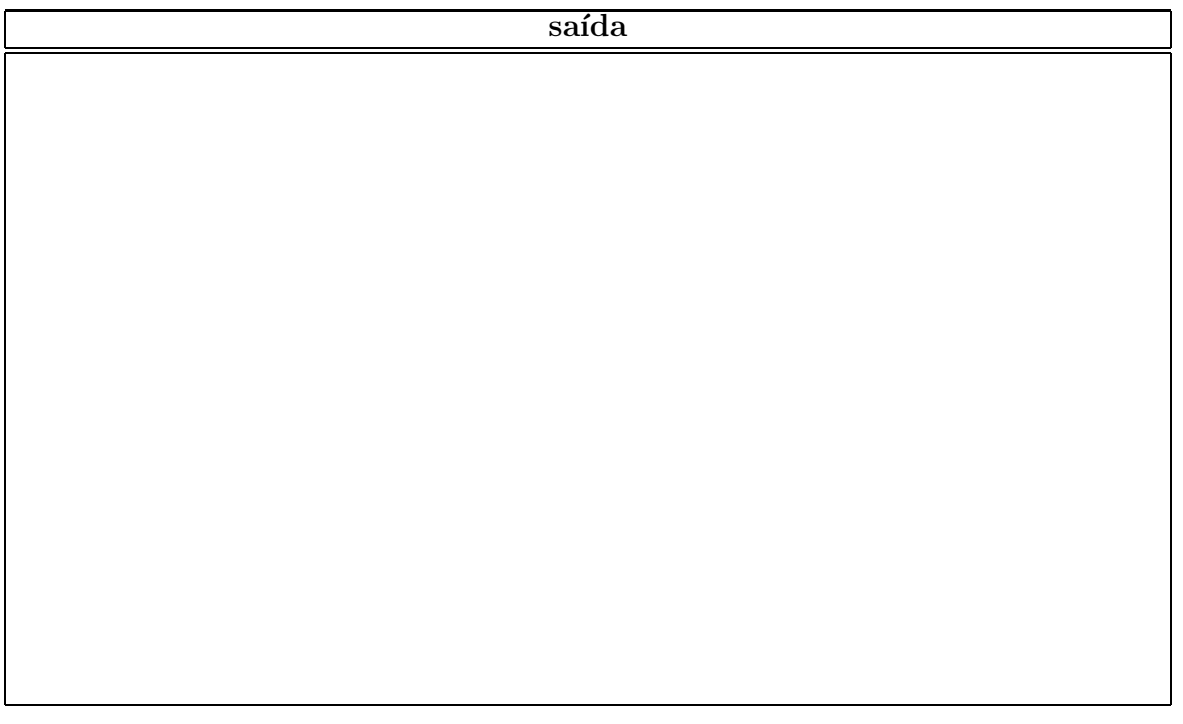

#### 2. (Valor:  $2.0+2.5$ )

(a) Escreva uma função que receba como parâmetro um real x e devolva uma aproximação do seno hiperbólico de  $x$ , calculada por meio da seguinte série:

$$
senh(x) = x + \frac{x^3}{3!} + \frac{x^5}{5!} + \frac{x^7}{7!} + \dots
$$

Inclua na aproximação todos os termos da série acima até (inclusive) o primeiro termo com valor absoluto menor que  $10^{-8}$ .

(b) Escreva um programa em C que leia dois reais  $a \in b$ , com  $a \leq b$ , e um inteiro n e calcule uma aproximação da integral do seno hiperbólico no intervalo  $[a, b]$  pelo método dos trapézios. O método dos trapézios é muito semelhante ao método dos retângulo, e é explicado a seguir.

Para calcular a aproximação pelo método dos trapézios, o intervalo [a, b] deve ser dividido em n intervalos de comprimentos iguais. A integral em cada intervalo é aproximada pela área de um trapézio, cujas bases são o valor da função nos dois extremos do intervalo e a altura é a largura do intervalo. Veja na figura abaixo um exemplo onde  $n = 4$ . A área de um trapézio de base  $h_1$  e  $h_2$  e altura t é  $(h_1 + h_2)t/2$  (a média das duas bases vezes a altura do trapézio).

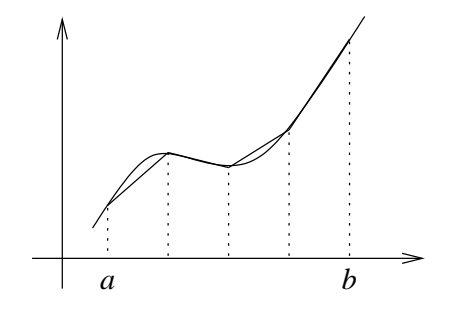

### 3. (Valor: 3.0)

Escreva um programa que leia um inteiro positivo  $n,$  e  $n+1$  números reais,  $a_0, a_1, \ldots, a_n$ , representando os coeficientes do polinômio  $p(x) = a_0 + a_1x + a_2x^2 + \cdots + a_nx^n$ , leia ainda um inteiro positivo k e k números reais  $x_1, x_2, \ldots, x_k$  e imprima o valor de  $p(x_i)$  para  $i = 1, 2, \ldots, k$ .